## Aprender Moodle a través de casos prácticos

Publicar un documento descargable

## ¿Qué aprenderemos?

- Subir a la plataforma un archivo de cualquier tipo para permitir a los estudiantes descargarlo
	- Documento en PDF
	- Documento de Word
	- Imagen
	- Archivo de vídeo
	- $\bullet$  …
- Es importante recordar que para que el estudiante pueda visualizarlo/reproducirlo es necesario que en su dispositivo cuente con los programas adecuados para ello

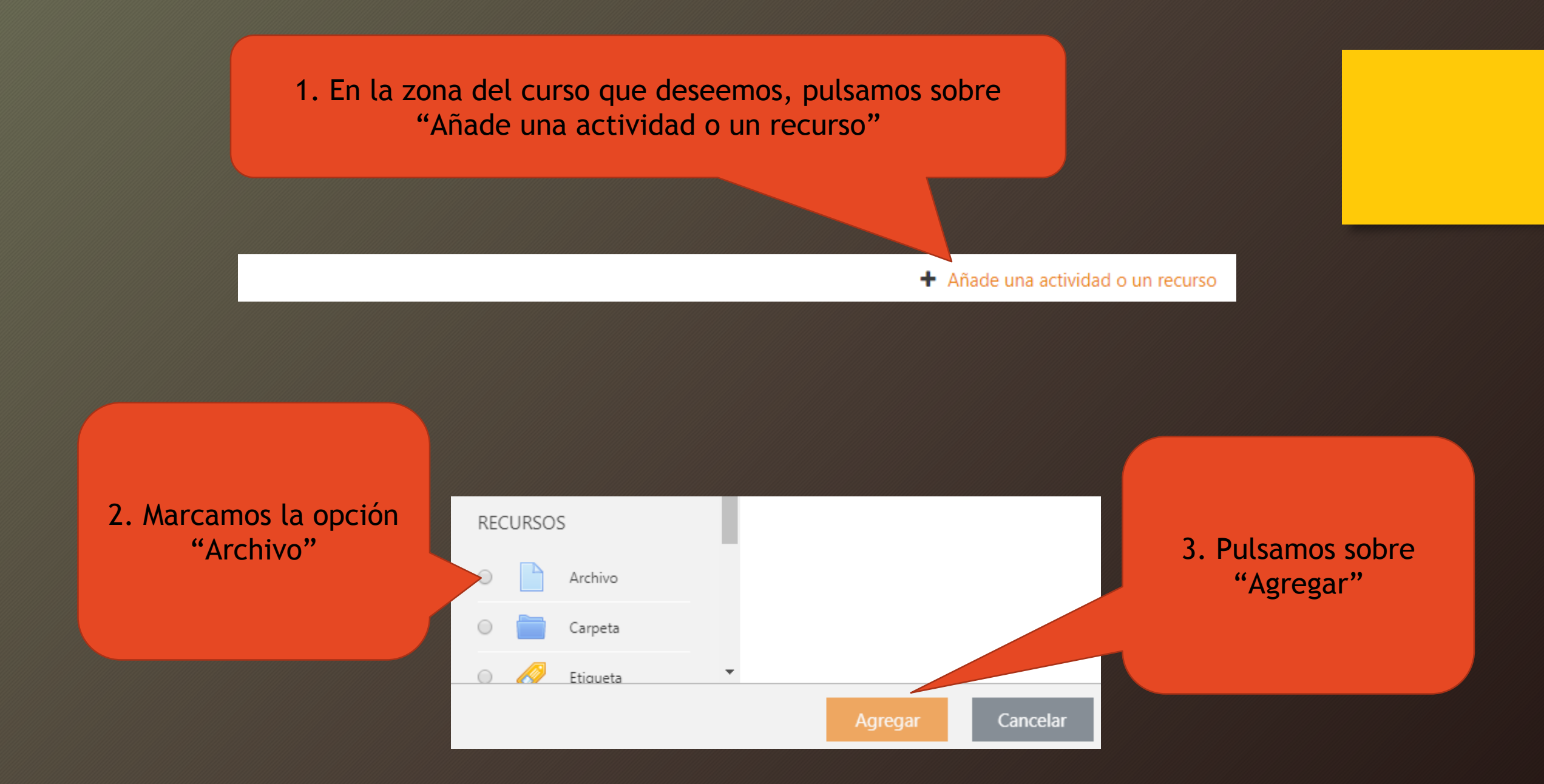

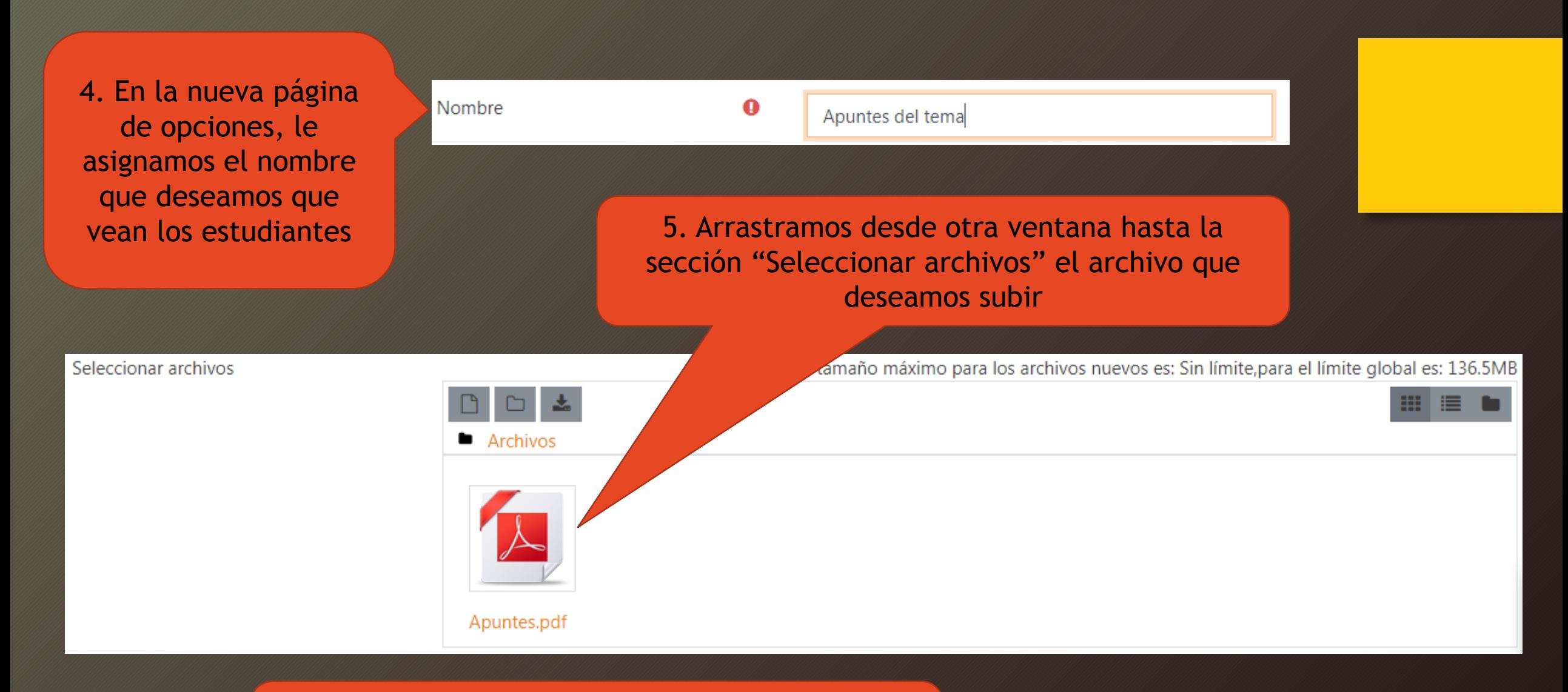

6. Finalmente, clicamos sobre "Guardar cambios y regresar al curso" para terminar

Guardar cambios y regresar al curso

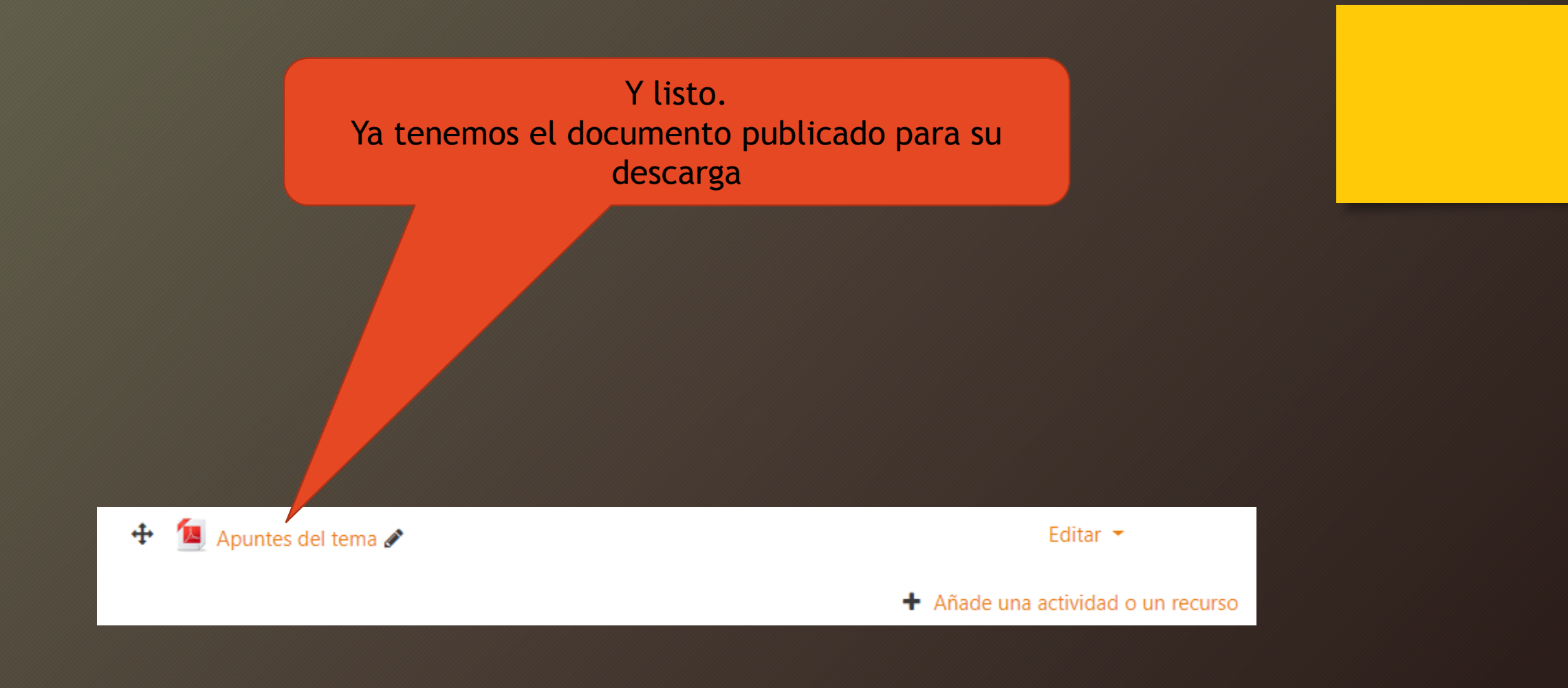